The first step in cracking Adobe Photoshop is to download and install the software. After the installation is complete, you need to locate the installation.exe file and run it. Once the installation is complete, you need to locate the patch file and copy it to your computer. The patch file is usually available online, and it is used to unlock the full version of the software. Once the patch file is copied, you need to run it and then follow the instructions on the screen. Once the patching process is complete, you will have a fully functional version of Adobe Photoshop on your computer. To make sure that the software is running properly, you should check the version number to ensure that the crack was successful. And that's it - you have now successfully installed and cracked Adobe Photoshop!

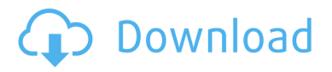

I could spend a lifetime writing about oddities, original features, and new tools, but above is the representative effect of the pen tool, toolbox widgets, layers, and layers and layers of nested layers. It's not just possible to create art with these features. I can create a dragon and share it with friends on Facebook, with sketch apps on my iPad, or with my photo editor. While the learning curve may be daunting at first, if a software company can make those features more accessible, I would hope all of us would try it. I'm not doing sketch apps or 3-D creations, but perhaps you are. There's a reason why the applications have become so sophisticated. You, the customer, demand it. And for that reason, you should purchase them. How else can you get the most out of your time, your money, your efforts, and your images? Adobe has long offered you a preview of your finished work in Adobe Photoshop, which is immediately available—well, may be a minute or two later—for you to review, improve, view, print, and post. Now, it is offering a preview inside a comment panel that is part of Photoshop. By using Adobe Photoshop 2020 (It's not called Adobe Photoshop, but, again, Photoshop), you can now invite and accept comments on your projects from your buddies, friends, or colleagues. You can actually accept and reject comments based on your time preferences. As a result, you can see, as of most recent updates, the comments in real time as you work in Photoshop, when you open the file, and when you re-open or print the image.

## Adobe Photoshop 2022 (Version 23.4.1)With Keygen Patch With Serial Key [32|64bit] 2023

The filters that are included in Photoshop give you a wide range of effects to add to your photos. With controls for brightness, contrast, sharpness and whiteness/blackness, you can adjust your

photos to make them more appealing. Given the variety of filters included, you should find a filter to make your photos pop. One cool feature of Photoshop is that you can quickly and easily copy areas from one image to another, thanks to its magnetic Lasso tool. The Magic Wand tool can help you select multiple sections at once. More advanced options are also available, such as the Color Range, Blur Group and Alpha Mask tools. Benefits: Photoshop Camera allows you to create a variety of creative editing effects. Whether you're into watercolor, sketch, abstract, old school, contemporary, it is possible to achieve great results in minutes. Everything is intuitive and easy to use with the touch of a finger. The app is designed for all devices such as Apple and Android phones, Apple Watch, tablet, and desktops. The basic tools that you'll typically use in Photoshop include Load, Save, Transform, Select, Adjustments, Layers, and Pattern. You can also use the Eraser tool to erase areas that are unintended or unwanted. You can also add a variety of tools like the Turbo Home button, Gradient, Color Range, and others to increase your speed with basic tools. It is an opensource program that uses the core interface of Illustrator. Now, there are some special features in Inkscape for vector graphics. And, inkscape has a lot of special features that Illustrator and Photoshop do not have, including anti-aliasing. I think the user interfaces are so different that if I was to switch the two programs, I'd have to spend a lot of time learning the features that Inkscape has. e3d0a04c9c

## Adobe Photoshop 2022 (Version 23.4.1) Download With Full Keygen Registration Code 2022

Smooth sliding tool - Select the object and go to the menu: Select> Transform>Smooth. The smudge tool is the function of moving any selected shape along the specified axis and smooth out the image. This is an additional tool that helps in maintaining the curvature, shape, and shape of the image without the change in brightness or brightness contrast. Adobe Photoshop can be extremely useful in the process of making the design and when editing images. It is very important as there are the 2,048 different tools that are designed by the team of experts there. It is known as the tool that has a number of great features which enables users to design and modify the images. In this very case, a vector drawing tool is the easier option to understand what is happening. One of the best vector drawing tool for Photoshop is the Adobe Illustrator. The Gradient tool enables you to create a gradient between 2 colors. The color can be white or any other color, making an overall gradient effect to the user. The most important tool that enables you to create wonderful color effects in Photoshop is The Gradient tool. With the help of gradient tool, you can create different color effects in the image. There is a very sharp feature in the Adobe Photoshop as one if the most amazing tools. If you want to remove or adjust the white spots in the image, check the "Lens Correction" options which are used for appearing fewer spots in the image, correcting the lens distortion, and adjusting color and contrast. Generally, the "Little White Speck" effect turns the foreground of the image into a noticeably cleaner background. So, you can get rid of these effects and reflect the authentic image.

sky replacement photoshop plugin download sky replacement photoshop 2020 download arrow shapes photoshop download curved arrow shapes photoshop download heart shapes photoshop download geometric shapes photoshop download shapes photoshop download free custom shapes photoshop download star shapes photoshop download adobe photoshop free download for windows 7 32 bit

Photoshop's biggest drawback may be that it's not the easiest software to learn, don't get us wrong—it is. But even the more experienced users have to get used to a large array of keyboard shortcuts, menu options, and default settings. The codecs, filters, and other tools also openly invite image manipulation, long a poor habit in graphic design. Photoshop itself is already an impressive piece of software, but it also adds a number of third-party products to enrich its range. Adobe's Photoshop app (often listed as only Photoshop, and sometimes called Photoshop Elements or Lightroom for photographers) is available for both iPhone and iPad.

While it lacks features such as undo and redo, the app offers tools for image editing and is fully compatible with the other apps in the suite, which makes it easy to use in-the-moment. If you prefer to dive straight into using Photoshop for photo editing, the program's app shop contains a number of tools that are essential for professional and semi-professional uses—as well as advanced hobbyists. Pictures are the only type of photographs that are recognized in the world of computers. Therefore, if you want your photographs saved you need to use Adobe Photoshop. The most important benefit of this software is that it enables you to store your pictures in different resolutions for easy printing and posting. Adobe Photoshop is one of the most standard photo editing tools with some of the most

standard features such as composition of the photo, the selecting of any area of the photo, cropping, sharpening, or adding effects, and the creation of various forms of graphics.

If you want to update your Photoshop version, then a simple download will be sufficient. Adobe usually releases a new version of their software at some point of time, depending upon their availability of the Stages of this particular word. You can also talk to your Photoshop experts who will help you to acquire the newest version of Photoshop. You can easily remove wrinkles from your images with the new Photoshop features, which allow you to remove the wrinkles from the image. If you want to recreate a beautiful portrait from your image, then you need to use the latest Photoshop version. If you want to improve the image of your friends or relatives, then these are the ideal services that are offered by the photo editing experts to make a good impression. So, when it comes to making your paintings look more beautiful, you must take professional advice from the industry experts. If you want to see the new version of PhotoShop, then you can use the Adobe 2020. It is the latest version of photo editing software. If you want to modify the image, then you can use the new feature. This new feature also allows you to delete ink from the image. This feature helps you to remove ink from the images, so that you can edit the image, remove wrinkles, and remove any objects from the images. This new version is for free downloading. So, you do not need to worry about the payment or subscription because it is free. As Photoshop has become an incredibly popular and successful software, along with the rise of the online world, people have wanted to embrace the online aspect of Photoshop. Now, Photoshop allows them to create their own website in a matter of minutes. This book covers the feature set of Photoshop in 2010 and what you'll be able to use to create your own website.

https://soundcloud.com/fledquerycar1979/mit-erfolg-zu-start-deutsch-a1-a2-pdf-download https://soundcloud.com/seikrafizar1979/flexisign-pro-10-0-2-full-41 https://soundcloud.com/evgeniyb0u0sok/daqin-3d-mobile-beauty-master-software-crack-242 https://soundcloud.com/dimartywste/epson-tx650-adjustment-program-22 https://soundcloud.com/fledquerycar1979/apowermirror-14716-build-02-26-2020-with-crack https://soundcloud.com/geriosfallehw/stalker-clear-sky-english-and-russian-localization https://soundcloud.com/usbhujebem1989/ragnarok-item-duplicator-v15-free-641 https://soundcloud.com/unurconnigh1975/adobe-serif-mm-font https://soundcloud.com/bookrelonte1981/avast-premier-codigo-de-ativacao https://soundcloud.com/fedinamazwarf/flatout-2-split-screen-pc-mod-download https://soundcloud.com/cusviparro1974/registration-code-sonar-x1-producer-cxwt100867407150553 https://soundcloud.com/denisa29sb/dirtrallyv11crackfix-reloaded https://soundcloud.com/contserfaemen1976/lisrel-91-download-full-531

Why is there only one way to handle our image workflow? The answer to this question lies somewhere in the ways in which the industry has structured professional photo studios. If we look at what we know now, what is happening... this is the present. As we think about personalizing and democratizing our workflow, we will need to think about a future where photo studios are controlled by us, and who we want to be that designer. Cities are slow to adopt tech. Sydney is changing, Kolkata has a new airport, Edinburg is growing, Shanghai is hazy, and slowly, activity picks up on dockless. We are seeing a boom in e-hailing and the start of a taxi revolution. We are seeing a new application push coming in and the accompanying security issues. Installing Photoshop requires that macOS 10.13 or later be installed. Photoshop runs fine on macOS 10.0 or later, but it's not especially maddening for owners of systems that are OS X up to version 10.10. The basic modes available when editing in Photoshop are *Crop, Select, Auto-Level, Selection Brush, Lasso, Pen Tool*, and *Move*. Those are the most basic tools you need for creating an image. Editing with them are essential parts of most image-making. Use the eraser tool to remove unwanted parts of an image like backgrounds. Use the exposure tab to apply different levels of exposure using the histogram to judge the overall brightness of the image. After selecting a tool, you can drag the cursor around the image to create a selection area. Photoshop Elements for Mac copies the selection to other images of the same type. Photos are automatically backed up to the Files app.

The gradient masking tool allows you to blend colors from one part of an image with the selected area of the other. Gradient layers in Photoshop let you customize the amount of contrast, and they give you the opportunity to add color, adjust brightness, and apply special effects like brightness and contrast. Gradient layers allow you to blend color from one part of an image with the selected area of a second image. Photoshop keeps evolving all the time. In my last review I said that Photoshop was the best software for photo editing in the world. I remember when the first version of Photoshop came out. I spent hours and hours studying the manual and practicing in front of a mirror. I remember having to convert.eps files into.jpg and.png because I couldn't use the available software back then. I feel the same today, I am still learning more about the software and making a back-up images with my coworkers or with my Google photos in order to get the best result. Photoshop's Family Portfolio feature makes it easy to share web-ready images with the entire family. Whatever the new artwork creation or photo manipulation task you need to complete, Photoshop Elements has new features, powerful tools, editing controls, and sharing capabilities to help you effortlessly complete the job. With new graphics and photography features such as Project Groups and New Sprite and Pattern Effects, you can seamlessly organize, edit, and composit your images, effortlessly share your work, and apply sophisticated photo effects.